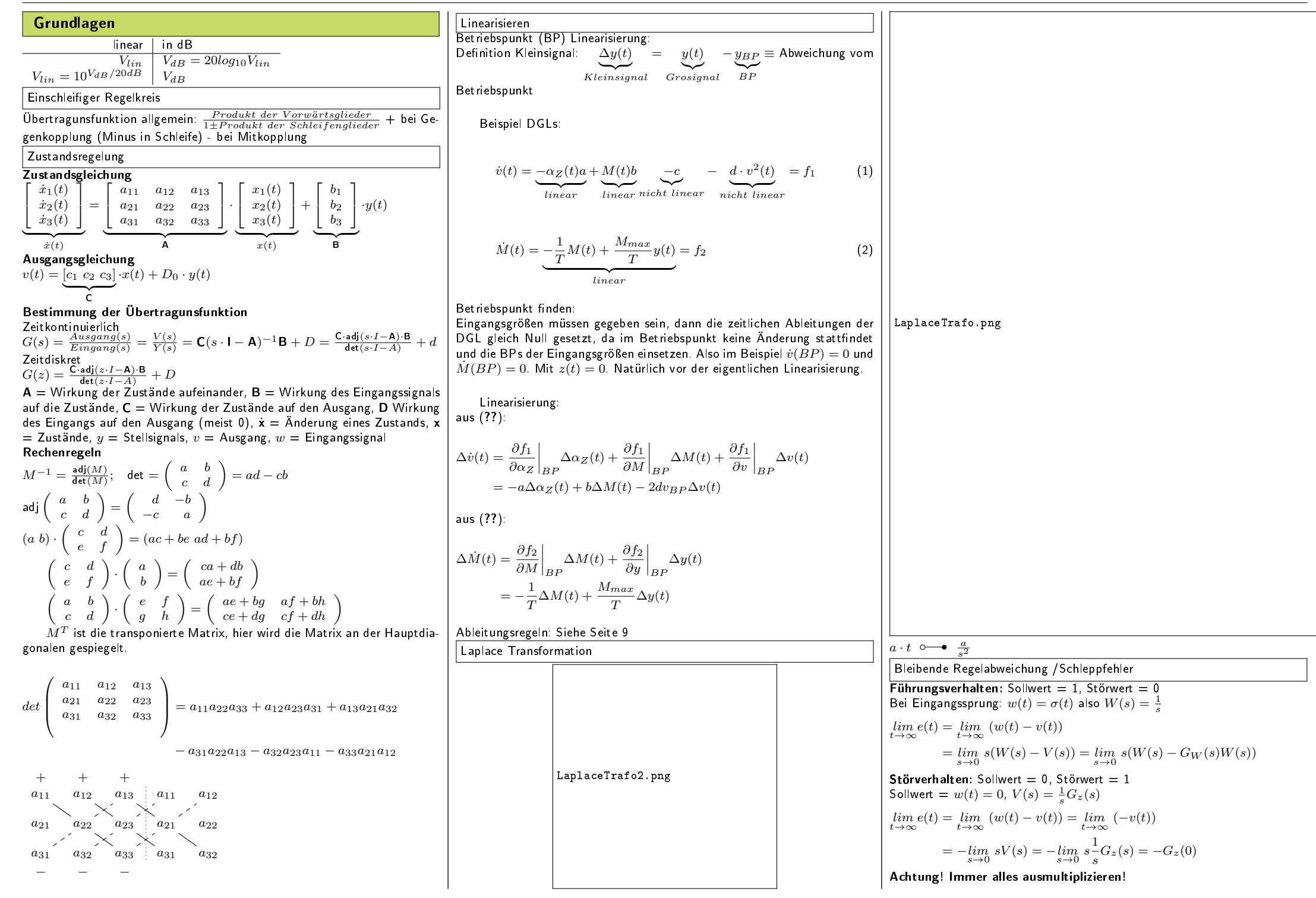

**Zustandsregler** Grundgleichungen 1. Schritt: Zustandsdarstellung eines Systems Übertragungsfunktion, Eigenwerte Zust and sdifferential gleichung  $\mathbf{\dot{x}}(t) = \mathbf{A}\mathbf{x}(t) + \mathbf{B}u(t)$  (linear und zeitinvariant) **Ausgansgleichung**  $v(t) = \mathbf{C}\mathbf{x}(t) + \mathbf{D}y(t)$ Mit Systemmatrix A, Eingangsvektor B, Ausgansmatrix C, Durchgriff **D** wobei meistens  $D = 0$ . Durch Laplace-Trafo:  $sX(s) = AX(s) + BY(s)$  $s\mathbf{X}(s) - \mathbf{AX}(s) = +\mathbf{B}Y(s)$  | · |  $s\mathbf{l} \cdot \mathbf{X}(s) - \mathbf{AX}(s) = +\mathbf{B}Y(s)$  $s({\bf I}-{\bf A})^{-1}{\bf X}(s)={\bf B}Y(s)$  $\rightarrow \mathbf{X}(s) = (s\mathbf{I} - \mathbf{A})^{-1} \mathbf{B} Y(s)$ Mit der Ausgansgleichung erhält man die Übertragungsfunktion von  $Y(s)$ nach  $V(s)$ :  $V(s) = \mathbf{C}\mathbf{X}(s) + \mathbf{D}Y(s) = (\mathbf{C}(s\mathbf{I} - \mathbf{A})^{-1}\mathbf{B} + \mathbf{D}$  ${G_s}(s)$  $)Y(s)$  $= G_s(s)Y(s)$ Bei Inversion  $(\mathsf{M}^{-1})$  wird durch die Determinante der Matrix dividiert. Deswegen können die Pole der Übertragungsfunktion nur bei den Eigenwerten der Systemmatrix **A** liegen:  $det(sI - A) = 0$ 2. Schritt: Zustandsdarstellung eines P-geregelten Systems **Eigenwerte** Stellsignal eines mit P-Regler geregelten Systems:  $y(t) = K_P(w(t) - v(t)) \circ \longrightarrow Y(s) = K_P(W(s) - V(s)) = K_P(W(s) \mathbf{C}X(s)$ in der Zustandsgleichung resultiert:  $sX(s) = AX(s) + BY(s)$  $=$  (**A** – **B** $K_P$ **C**)  $\overline{A_{\rm BH}}$  $A_{RK}$  $\mathsf{X}(s) + (\mathsf{B} K_P)$  $\sum_{\mathbf{R} \in \mathcal{F}}$  ${\tt B}_{RK}$  $W(s)$ mit Systemmatrix  $A_{RK}$  und Eingangsvektor  $B_{RK}$  des Regelkreises. Mit Ausgangsgleichung der Regelstrecke  $V(s) = \mathbf{C}\mathbf{X}(s)$  (bei  $\mathbf{D} = 0$ ) erhält man die Führungsübertragungsfunktion des Regelkreises:  $V(s) = (\mathbf{C}(s\mathbf{I} - \mathbf{A} + \mathbf{B}K_P\mathbf{C})^{-1}\mathbf{B}K_P)Y(s)$  $G_W(s)$  $= G_W(s)Y(s)$ Jetzt sind die Eigenwerte des Regelkreises (und damit die Pole von  $G_W(s)$ ) gleich:  $det(sI - A + BK_P C) = det(sI - A_{RK}) = 0$ Dies ist die charakteristische Gleichung des Regelkreises mit P-Regler. Beschreibt man die Strecke und den Regler mit Übertragungsfunktionen, so 3. Schritt: Vollständige Zustandsrückführung für Regelstrecke in der 2. kanonischen Form = Regelungsnormalform der Regelstrecke Strecke ohne Regler:  $G(s) = \frac{\mathcal{L}\{v(t)\}}{\mathcal{L}\{y(t)\}} = \frac{V(s)}{Y(s)} = \frac{b_2 s^2 + b_1 s + b_0}{s^n + a_2 s^2 + a_1 s + a_0}$ mit  $n = 3$  weil 3. Ordnung. Zustandsgleichung:  $\dot{x}(t) =$  $\sqrt{ }$  $\overline{1}$  $0 \qquad 1 \qquad 0$ 0 0 1  $-a_0$   $-a_1$   $-a_2$ T  $\mathbf{I}$  ${A_{\rm{BM}}}$ A $_{RNF}$  $\cdot x(t) +$  $\sqrt{ }$  $\overline{1}$  $\boldsymbol{0}$  $\begin{array}{c} 0 \\ 1 \end{array}$   $\cdot y(t)$ 1 1  $R_{\text{Z} \times \text{Z}}$  ${\bf B}_{RNF}$ Ausgangsgleichung:  $v(t) = \begin{bmatrix} b_0 & b_1 & b_2 \end{bmatrix} x(t)$ Zustandsrückführung:  $y(t) = -k_1x_1(t) - k_2x_2(t) - k_3x_3(t) + \ell w(t) = - [k_1 \ k_2 \ k_3] \mathbf{x}(t) + \ell w(t) =$  $-\mathbf{K}\mathbf{x}(t) + \ell w(t)$ ZustangsRegler3Ordnung.png Zustandsgleichung mit Zustandsregler:  $\dot{x}(t) =$ Е  $\overline{\phantom{a}}$ 0 1 0 0 0 1  $-(a_0 + k_1)$   $-(a_1 + k_2)$   $-(a_2 + k_3)$ 1  $\overline{\phantom{a}}$  ${\bigwedge_{A_{\text{B}}}}$ A $_{RK}$  $x(t)$ + f  $\overline{1}$  $\mathbf{0}$  $\boldsymbol{0}$ 1 1  $\ell w(t)$  $\sum_{\mathbf{R} \sim \mathcal{L}}$  ${\tt B}_{RK}$ Ausgansgleichung unverändert:  $v(t)\;=\;\left[\begin{array}{ccc} b_0 & b_1 & b_2 \end{array}\right]x(t)$ . Somit ergibt sich die Führungsübertragungsfunktion  $G_w(s) = \frac{\mathcal{L}\{v(t)\}}{\mathcal{L}\{y(t)\}} = \frac{V(s)}{Y(s)} =$  $(b_2 s^2 + b_1 s + b_0)\ell$  $\frac{(b_2s^2+b_1s+b_0)\ell}{s^2+(a_2+k_3)s^2+(a_1+k_2)s+(a_0+k_1)} = \frac{\ell \frac{Z_s(s)}{\tilde{N}(s)}}{\tilde{N}(s)}$  $\tilde{N}(s)$ | {z } V orgabepolynom Streckennullstellen sind auch Nullstellen von  $G_w(s)$  und durch geeignete Wahl von  $k_1...k_n$  kann ein beliebiges Nennerpolynom, d.h. eine beliebige Polverteilung realisiert werden. Man sieht:

ist die charakteristische Gleichung  $1 + G_R(s)G_S(s) = 0$  äquivalten zur

vorherigen.

1. Bei einer Zustandsregelung mit Strecke in RNF erscheint das Zählerpolynom der ungeregelten Strecke wieder in der Führungsübertragungsfunktion, hier jedoch mit dem Faktor  $\ell$  mulitpliziert.

- 2. Das heißt: die Lage der Nullstellen wird durch die Zustandsrückführung nicht verändert.
- 3. Im Nennerpolynom  $n$ -ten Grades sind die  $n$  Rückführkoeffizienten  $k_i$ zu finden, die die Lage aller  $n$  Pole beeinflussen.

Wenn die Regelstrecke  $G(s)$  und damit  $a_0$  bis  $a_n$  und die Pole des ZR gegeben sind, kann über Koeffizientenvergleich ( $\tilde{N}(s)\,=\,s-s_\infty...\,=\,s^n\,+$  $(a_2 + k_3) s^2 + (a_1 + k_2) s + (a_0 + k_1)$ )  $k_n$  bestimmt werden.  $\ell$  wird in der Regel so gewählt, dass die Regelung sationär genau ist also  $G_w(s \to 0) = 1$ 

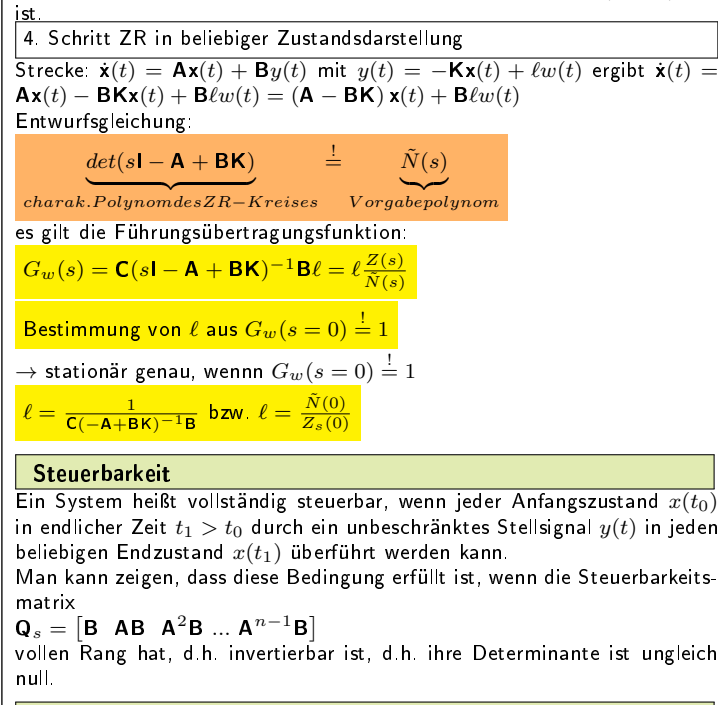

## Beobachter

Wenn nicht alle Zustandgrößen messbar sind wird ein Beobachter gebraucht.

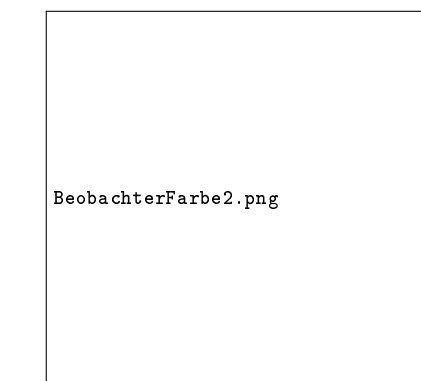

Im ersten Schritt wird dafür ein Parallelmodell der Regelstrecke erstellt. Da dieses in den meisten Fällen nicht exakt ist, wird im zweiten Schritt noch eine Korrektur der Modellzustände aud Messungen benötigt. Differentialgleichung für Beobachter-Fehler:

 $\mathbf{e}(t) = \mathbf{x}(t) - \hat{\mathbf{x}}(t)$  $\dot{\mathbf{x}}(t) = \mathbf{A}\mathbf{x}(t) + \mathbf{B}y(t) + \mathbf{G}z(t)$  $_{St\ddot{o}rung}$  $\hat{\mathbf{x}}(t) = \mathbf{A}\hat{\mathbf{x}}(t) + \mathbf{B}y(t) + \mathbf{H}(v(t) - \hat{v}(t))$  $\dot{\bf e}(t) = ({\bf A} - {\bf HC}) \ {\bf e}(t) + {\bf G} z(t)$  ${\sf A}_{Beobacher}$  $A_R = A - BK$  und  $A_B = A - HC$  $\bullet$   $y(t)$  regt einen Beobachtungsfehler an  $\bullet$  Beobachtungsfehler klingen ab mit der Dynamik  ${\bf A}_B = {\bf A} - {\bf H} {\bf C}$  Nicht messbare Störungen auf der Regelstrecken regen Beobachtungsfehler an! Durch H lässt sich eine beliebige Dynamik für das Abklingen von Anfangswertfehlern einstellen. Entwurfsgleichung: Festlegung der Parameter des Rückführvektors H über vorgegebene Beobachterpole  $det(sI - A + HC) = \prod_{i=1}^{i=1} (s - s_{B,i}) = \Delta(s)$ Das Vorgabepolynom  $\overset{n}{\Delta}(s)$  charakterisiert die Beobachterdynamik, genauso wie oben das Polynom  $\tilde{N}(s)$  die Regelungsdynamik charakterisiert. Beobachtbarkeit und Regelbarkeit Beobachtbarkeit Ein System heißt vollständig beobachtbar, wenn aus dem Verlauf der Ausgangsgröße  $v(t)$  und der Eingangsgröße  $y(t)$  sämtliche Zustandsgrößen gewonnen werden können. Für die praktische Auswertung ist zu untersuchen, ob die Beobachtbarkeitsmatrix  $\mathbf{Q}_B =$  $\Gamma$  $\overline{1}$  $\overline{1}$  $\overline{1}$  $\mathbf{I}$  $\overline{1}$  $\mathbf{I}$ C CA  $CA<sup>2</sup>$ . .  $C A^{n-1}$ 1  $\overline{1}$  $\overline{1}$  $\mathbf{I}$  $\overline{1}$  $\overline{1}$  $\mathbf{I}$ invertierbar ist. Regelbarkeit Ein system wird als vollständig regelbar bezeichnet, wenn es sowohl vollständig steuerbar als auch vollständig beobachtbar ist. Wenn das System nicht vollständig regelbar ist können nicht alle Pole frei gewählt werden, der nicht regelbare Teil wird dann oft als Störung betrachgrad

tet.

Pole des ZRkreis PolVorg.png Spezielle Polanordnung: ein reeller Pol $($   $\rightarrow$  schwingfähig) und ein koni. komplexes Polpaar mit gleichem Realanteil wie reeller Pol. Der Reelle Pol überdekt die konj. komplexen Pole weswegen es keine Überschwinger gibt. Wenn Polvorgabe zu langsam  $\rightarrow$  auf das Vorzeichen der Reglerkoeffizienten  $k_1, k_2, \ldots$  achten. Negative Koeffizienten können ein Indiz für ungünstige Polvorgabe sein. Wenn aber eine instabile Strecke stabilisiert werden soll sind negative Koeffizienten normal. Beobachterpole um Faktor 2...10 schneller als Reglerpole. ZR plus I-Anteil Um die bleibende Regelabweichung bei konsatnem Sollwert und bei Störgrößen zu vermeiden wird I-Anteil eingefügt. Es soll über  $w(t) - v(t)$  also Sollwert - Istwert ingetriert werden. Für schönere Vorzeichen wird dies umgedreht:  $v(t) - w(t)$ .  $\dot{x}_I(t) = v(t) - w(t)$  $\rightarrow$  Reglerentwurf: Ordnung um 1 erhöht (Erweiterung des Reglers nicht des Beobachters)  $\rightarrow$  Wahl von  $\ell$ ? nicht für sationäre Genauigkeit benötigt (wegen I-Anteil)  $\bullet \; \; \ell$  produziert eine reelle Nullstelle in  $G_w(s)$ :  $s_0 = -\frac{k_I}{\ell} \to$  ein Freiheits- $\bullet$  häufig: Wahl von  $\ell$  so, dass ein Pol von  $\tilde N(s)$  im Führungsverhalten  $G_W(s)$  kompensiert wird. Integrator-Zustand:  $\dot{x}_{I}(t) = v(t) - w(t) = Cx(t) - w(t)$ Zustandsdarstellung der Regelstrecke:  $\int \dot{\mathbf{x}}(t)$  $\dot x_I(t)$  $=\begin{bmatrix} A & 0 \\ C & 0 \end{bmatrix}$  $c \t 0$ 1  $\overline{X}$  $\begin{bmatrix} \mathbf{x}(t) \end{bmatrix}$  $x_I(t)$  $+$   $\begin{bmatrix} 8 \\ 0 \end{bmatrix}$ 0 1  $\sum_{\bf R}$  $y(t) + \begin{bmatrix} 0 \\ 0 \end{bmatrix}$ −1  $\big]_{w(t)}$ 

 $B_I$ 

A<sub>I</sub>

 $det(sI - A_I + B_I K_I) = \tilde{N}(s)$ Festlegung der Sollwertgewichtung  $\ell$ : Bisher wurde  $\ell$  so gewählt, dass die Regelung stationär genau ist. Dies wird  $i$ etzt durch den I-Anteil gewährleistet. Somit ist der Faktor  $\ell$  ein freier Parameter. Man kann diesen entweder zu Null setzten oder damit eine Nullstelle im Führungsverhalten platzieren. NstFuehrungsverhalten.png Stellsignal:  $y(t) = -(k_1x_1(t) + ... + k_nx_n(t)k_Ix_I(t) + \ell w(t))$  $G(s)=\frac{V or w}{1+R\ddot{u}ckw}=\frac{\ell+\frac{1}{s}k_{I}}{w}=\frac{s\ell+k_{I}}{s(...)}\rightarrow \textsf{Nst}\texttt{~bei~} s_{0}=-\frac{k_{I}}{\ell}$  $det(s\mathbf{I} - \mathbf{A}_I + \mathbf{B}_I \mathbf{K}_I) \stackrel{!}{=} \tilde{N}(s) = \prod_{n}^{i=1} (s - s_{\infty, i})$ Nicht möglich:  $l = \frac{1}{C(-sI - A_I + B_I K_I - )^{-1}B_I}$  $\overbrace{intertrbar, det()=0}$ Das Führungsverhalten ist mit I-Anteil gleich zu dem ohne, wenn der hinzugekommene Pol wegkompensiert wird.  $\rightarrow \ell_{ohne I-Anteil} = \ell_{mit I-Anteil}$ , wenn  $s_0 = \frac{-k_I}{\ell} = \frac{1}{2}$ zusätzlicher Pol (den dann auch in Gleichung weglassen). Zusammenfassung ZR mit I-Anteil:  $\bullet\,$  Idee: Durch Hinzunehmen eines Zustands, der aus der Differenz von Soll- und Istwersignal gespeist wird, lässt sich erreichen, dass im Führungs- und Störverhalten keine bleibende Regelabweichung auftritt. Vorteilhaft: einfach Erweiterung, zielt auf die Wirkung in der Regelgröÿe ab, Standard-Beobachter kann verwendet werden. Nachteilig: Beobachter schätzt die Zustände nicht korrekt.  $\bullet~$  Anzahl der vorzugebenden Pole für Zustandsregler:  $n+1$   $(n=$  Systemordnung) • Standard-Beobachter (Ordnung  $=$  Streckenordnung  $n$ ) Störmodell Verbesserung der Beobachtung von Zustandsgrößen durch ein Modell einer

konstanten Störung. Für konstante oder sich langsam ändernde Störungen wird ein Integrator als Störmodell eingesetzt. Stoermodell.png Störung ist nunmehr ein modelleirter Zustand für den Beobachterentwurf

| (kein Eingang) | $\dot{\mathbf{x}}_S(t) = \begin{bmatrix} \mathbf{A} & \mathbf{G} \\ \mathbf{0} & 0 \end{bmatrix} \mathbf{x}_S(t) + \begin{bmatrix} \mathbf{B} \\ \mathbf{0} \end{bmatrix} y(t)$ | $G_S = \begin{bmatrix} \mathbf{C} & \mathbf{G} \\ \mathbf{G} & \mathbf{G} \end{bmatrix} \mathbf{x}_S(t) + \begin{bmatrix} \mathbf{B} \\ \mathbf{0} \end{bmatrix} y(t)$ | $G_S = \begin{bmatrix} \mathbf{C} & \mathbf{G} \\ \mathbf{G} & \mathbf{G} \end{bmatrix} \mathbf{x}_S(t)$ | $G_S = \begin{bmatrix} \mathbf{C} & \mathbf{G} \\ \mathbf{G} & \mathbf{G} \end{bmatrix}$ | $\mathbf{W} = \begin{bmatrix} \mathbf{x}(t) \\ \mathbf{x}(t) \end{bmatrix}$ | $\mathbf{W} = \begin{bmatrix} \mathbf{x}(t) \\ \mathbf{x}(t) \end{bmatrix}$ | $\mathbf{W} = \begin{bmatrix} \mathbf{x}(t) \\ \mathbf{x}(t) \end{bmatrix} \mathbf{x}_S(t)$ | $\mathbf{W} = \begin{bmatrix} \mathbf{x}(t) \\ \mathbf{x}(t) \end{bmatrix} \mathbf{x}_S(t)$ | $\mathbf{W} = \begin{bmatrix} \mathbf{x}(t) \\ \mathbf{x}(t) \\ \mathbf{x}(t) \end{bmatrix} \mathbf{x}_S(t)$ | $\mathbf{W} = \begin{bmatrix} \mathbf{x}(t) \\ \mathbf{x}(t) \\ \mathbf{x}(t) \end{bmatrix} \mathbf{x}_S(t)$ | $\mathbf{W} = \begin{bmatrix} \mathbf{x}(t) \\ \mathbf{x}(t) \\ \mathbf{x}(t) \end{bmatrix} \mathbf{x}_S(t)$ | $\mathbf{W} = \begin{bmatrix} \mathbf{x}(t) \\ \mathbf{x}(t) \\ \mathbf{x}(t) \end{bmatrix}$ |
|----------------|----------------------------------------------------------------------------------------------------|----------------------------------------------------------------------------------------------------|----------------------------------------------------------------------------------------------------|------------------------------------------------------------------------------------------|-----------------------------------------------------------------------------|-----------------------------------------------------------------------------|---------------------------------------------------------------------------------------------|---------------------------------------------------------------------------------------------|----------------------------------------------------------------------------------------------------|----------------------------------------------------------------------------------------------------|----------------------------------------------------------------------------------------------------|----------------------------------------------------------------------------------------------|
|----------------|----------------------------------------------------------------------------------------------------|----------------------------------------------------------------------------------------------------|----------------------------------------------------------------------------------------------------|------------------------------------------------------------------------------------------|-----------------------------------------------------------------------------|-----------------------------------------------------------------------------|---------------------------------------------------------------------------------------------|---------------------------------------------------------------------------------------------|----------------------------------------------------------------------------------------------------|----------------------------------------------------------------------------------------------------|----------------------------------------------------------------------------------------------------|----------------------------------------------------------------------------------------------|

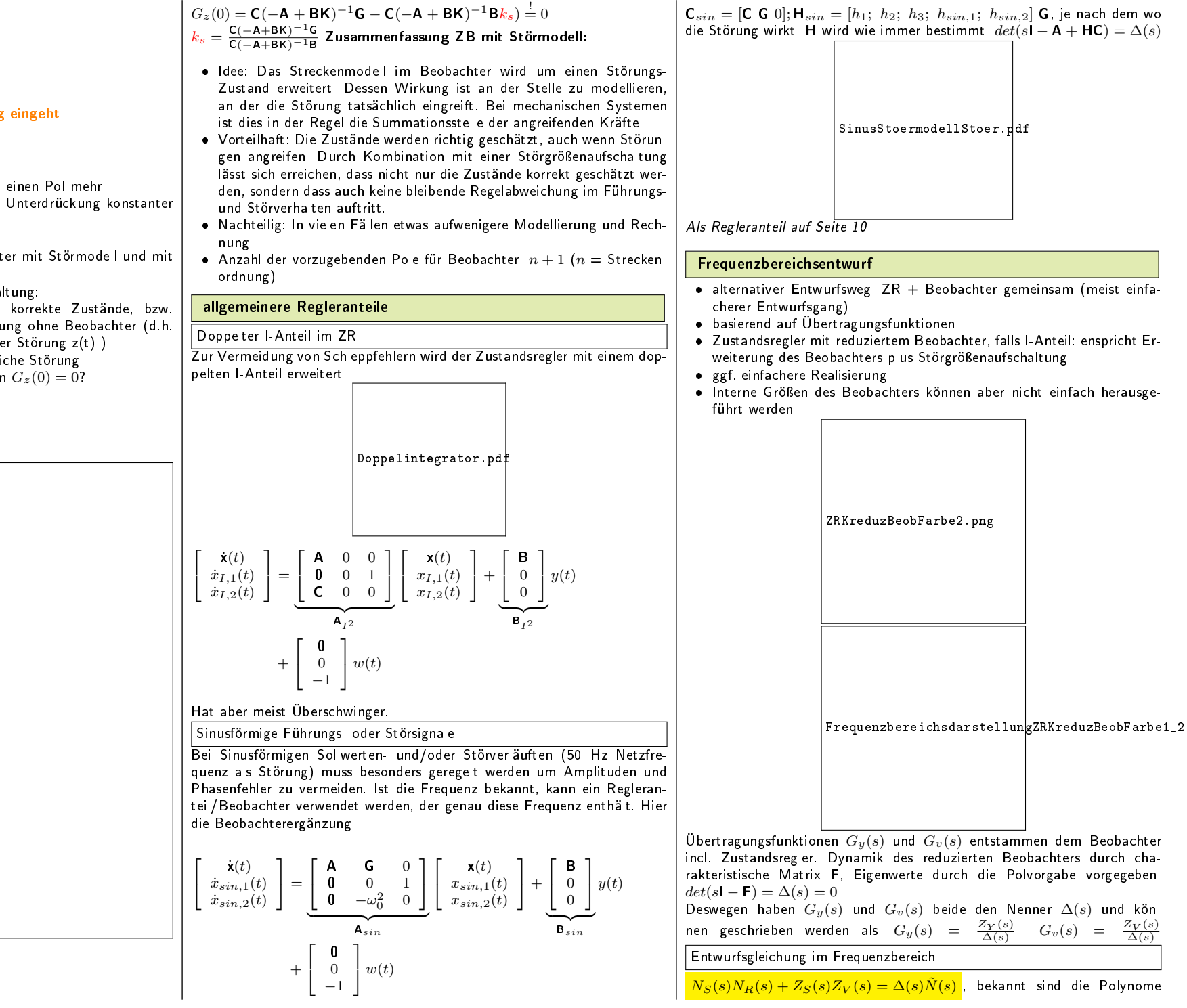

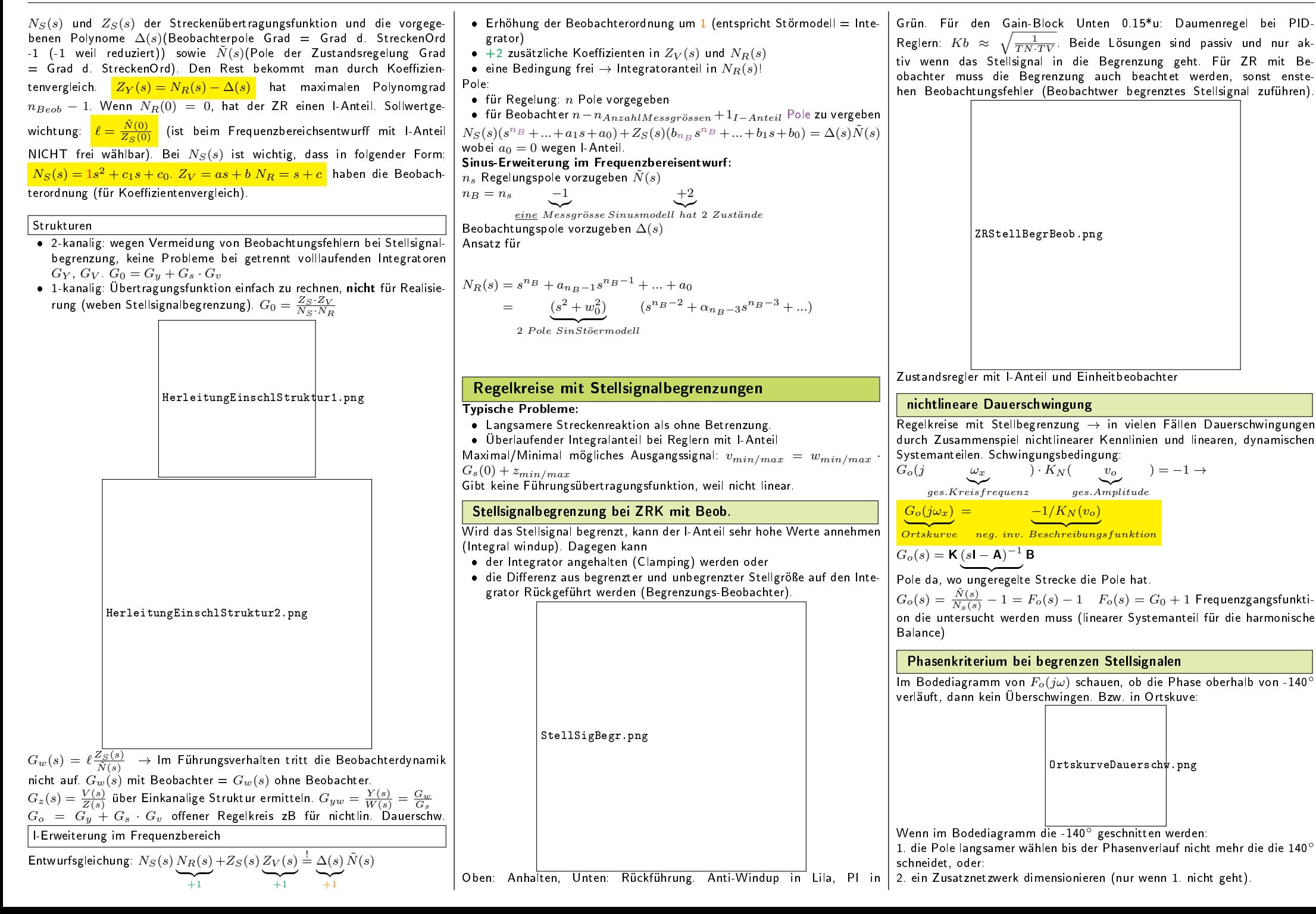

IdFo2Schr1.png

 $\sqrt{ }$  $\overline{1}$ 

0 1 0 0 0 1  $-1$   $-2$   $-2$ 

 $\overline{a}$ A

1  $\mathbf{I}$   $\mathbf{x}(t) +$ f  $\overline{1}$  $\mathbf{0}$  $\boldsymbol{0}$ 1

I2System.png

1

 $y_{I_2}(t)$ 

1  $\mathbf{I}$ 

 $y(t); v(t) = [1 \ 0.5 \ 0]$ 

 $\overline{c}$ 

 $\mathbf{x}(t)$ 

 $\overline{a}$ B

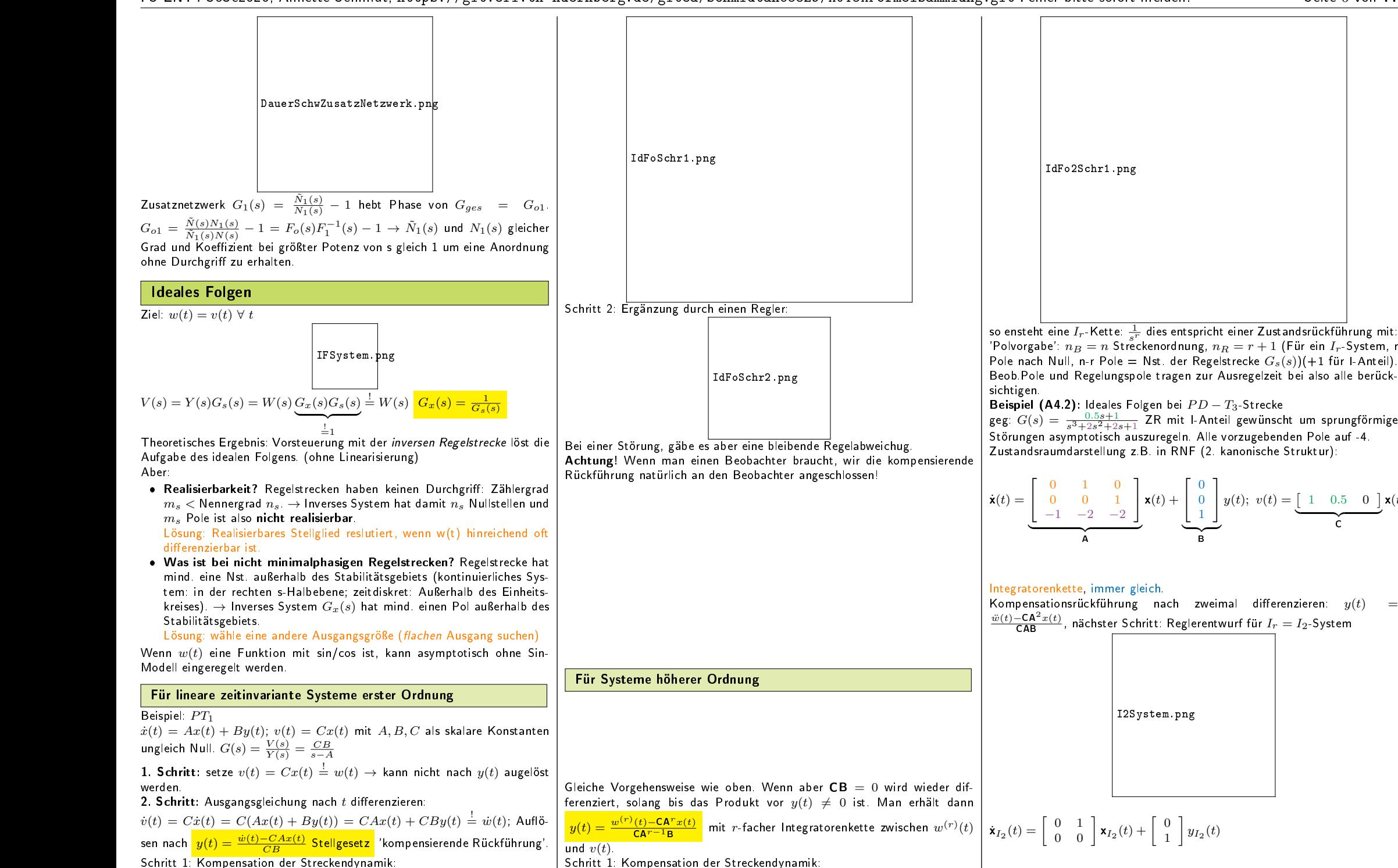

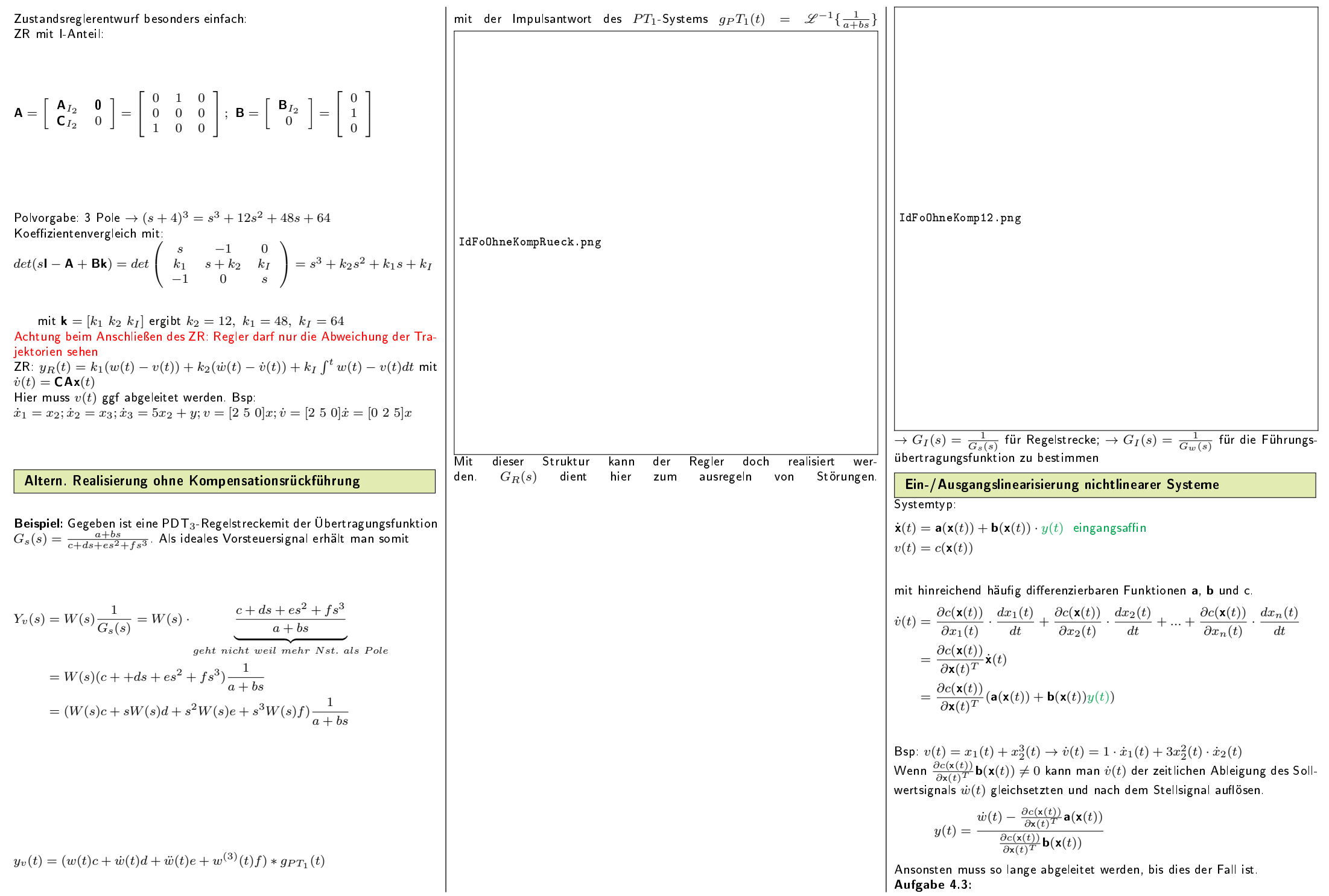

$$
\dot{x}_1(t) = x_2(t)
$$
  
\n
$$
\dot{x}_2(t) = \cos(x_1(t)) + y(t)
$$
  
\n
$$
v(t) = \sin x_1(t)
$$

 $v(t)$  nicht direkt von  $y(t)$  beeinflussbar  $\rightarrow \frac{d}{dt}$ 

$$
\begin{aligned}\n\dot{v}(t) &= \cos(x_1(t)) \cdot \dot{x}_1(t) = \cos(x_1(t)) \cdot x_2(t) \\
\dot{v}(t) &= \frac{\partial \dot{v}}{\partial x_1} \dot{x}_1(t) + \frac{\partial \dot{v}}{\partial x_2} \dot{x}_2(t) \\
&= -\sin(x_1(t))x_2(t)\dot{x}_1(t) + \cos(x_1(t))\dot{x}_2(t) \\
&= -\sin(x_1(t))x_2(t)x_2(t) + \cos(x_1(t))(\cos(x_1(t)) + y(t)) \stackrel{!}{=} \ddot{w}(t) \\
\text{with } \dot{w}(t) &= \ddot{w}(t) + \sin(x_1(t))x_2(t) - \cos(x_1(t))^2\n\end{aligned}
$$

$$
y(t) = \frac{\ddot{w}(t) + \sin(x_1(t))x_2(t) - \cos(x_1(t))}{\cos(x_1(t))}
$$

'kompensierende Rückführung'  $\rightarrow$  2-fache Integratorenkette

Singularität:  $cos(x_1(t)) = 0$  hierfür ist die exakte Linearisierung nicht möglich!

## Festwertregelung von nichtlinearen Systemen

- Wenn ideales Folgen inklusive Trajektroienplanung nicht nötig ist (in vielen Anwendungen)
- Nichtlineare Regelung/Zustandsrückführung um feste Arbeitspunkte würde genügen
- Trajektorienplanung weglassen

# Nulldynamik

Nulldynamik beschreibt, was im Inneren eines Systems mit Kompensationsrückführung passiert, wenn die Ausgangsgrößen Null sind, bzw. wenn das Innere instabil wird. Wie minimalphasigkeit bei linearen Systemen wo alle Nst. der Streckenübertragungsfunktion im Stabilitätsgebiet liegen müssen. Wenn Systemordnung  $=$  Differenzenordnung gibt es keine instabile Nulldynamik.

Beispiel:

$$
\dot{\mathbf{x}}(t) = \begin{bmatrix} -1 & 1 \\ -1 & 0 \end{bmatrix} \mathbf{x}(t) + \begin{bmatrix} 1 \\ a \end{bmatrix} y(t); \quad G_s(s) = \frac{s+a}{s^2+s+1}
$$
  
\n
$$
v(t) = \begin{bmatrix} 1 & 0 \end{bmatrix} \mathbf{x}(t)
$$
  
\n
$$
\dot{v}(t) = \begin{bmatrix} 1 & 0 \end{bmatrix} \begin{bmatrix} -1 & 1 \\ -1 & 0 \end{bmatrix} \mathbf{x}(t) + \begin{bmatrix} 1 & 0 \end{bmatrix} \begin{bmatrix} 1 \\ a \end{bmatrix} y(t)
$$
  
\n
$$
= \begin{bmatrix} -1 & 1 \end{bmatrix} \mathbf{x}(t) + 1 \cdot y(t) = -x_1(t) + x_2(t) + y(t) \stackrel{!}{=} \dot{w}(t)
$$
  
\n
$$
y(t) = \frac{\dot{w}(t) + x_1(t) - x_2(t)}{1}
$$

Welche Dynamik existiert im System 'Strecke' mit Kompensationsrückführung wenn Ausgangssignal  $v(t)$  für alle t gleich (identisch) Null ist?  $v(t) = 0; \dot{v}(t) = 0; \ddot{v}(t) = 0; ...$ Im Beispiel:  $v(t) = x_1(t) = 0$  und  $\dot{w}(t) = 0$ Was macht  $x_2(t)$ ? ( $y(t)$  in  $\dot{x}_2$  einsetzten)

$$
\dot{x}_2(t) = -1x_1(t) + a \underbrace{( \dot{w}(t) + x_1(t) - x_2(t))}_{y(t), \ Kompensations \text{rick} \text{führung}}
$$

 $\dot{x}_2(t) = a(-x_2(t))$  Nulldynamik

Stabil, wenn  $a > 0$ 

- Hat ein System Nullstellen, so gibt es Systemtrajektorien, bei denen das Ausganssignal identisch null ist, während das Eingangssignal und ein Teil des Zustandsvektors ungleich null sind. Diese Dynamikanteile bezeichnet man auch als 'interne Dynamik'.
- Hat ein System nichtminimalphasiges Übertragungsverhalten, so ist die 'interne Dynamik' instabil.
- $\bullet \;$  Wenn Nullstellen von  $G_s(s)$  kleiner Null sind also links liegen ists stabil

## Enkopplungsregelung von Mehrgrößensystemen

1. Überprüfen ob Anzahl der Ein- und Ausgangsgrößen  $m$  der Regelstrecke gleich ist, sonst funktionierts nicht. 2. Bestimme für jede Ausgangsgröße  $v_i(t)$  den relativen Grad, d.h. die

 ${\sf C}_i{\sf A}^0{\sf B}=0$ 

kleinste Zahl  $r_i$ , für die gilt:

$$
C_iA^1B=0
$$

 ${\sf C}_i{\sf A}^{r_i-1}{\sf B}\neq {\sf 0}$ 

3. Bestimme die Matrizen

$$
\mathbf{C}^* = \left[ \begin{array}{c} \mathbf{C}_1 \mathbf{A}^{r_1} \\ \mathbf{C}_2 \mathbf{A}^{r_2} \\ \vdots \\ \mathbf{C}_m \mathbf{A}^{r_m} \end{array} \right]; \ \mathbf{D}^* = \left[ \begin{array}{c} \mathbf{C}_1 \mathbf{A}^{r_1 - 1} \mathbf{B} \\ \mathbf{C}_2 \mathbf{A}^{r_2 - 1} \mathbf{B} \\ \vdots \\ \mathbf{C}_m \mathbf{A}^{r_m - 1} \mathbf{B} \end{array} \right]
$$

und überprüfe ob die 'Entkoppelbarkeitsmatrix' D<sup>∗</sup> ivertierbar ist. Sollte das nicht der Fall sein, so kann das System nicht entkoppelt werden. 4. Durch die Rückführung

$$
\mathbf{y}(t) = \mathbf{D}^{*^{-1}}(\mathbf{w}_r - \mathbf{C}^* \mathbf{x})
$$

werden die Stellsignale so gewählt, dass  $m$  Intergratorenketten der Länge  $r_i$  entstehen. Dabei ist der Vektor der benötigten  $r_i$ -fachen zeitlichen Ableitung der Sollwertsignale

$$
\mathbf{w}_r = \left[ \begin{array}{c} w_1^{(r_1)} \\ w_2^{(r_2)} \\ \vdots \\ w_m^{(r_m)} \end{array} \right] = \left[ \begin{array}{c} d^{r_1} w_1 / dt^{r_1} \\ d^{r_2} w_2 / dt^{r_2} \\ \vdots \\ d^{r_m} w_m / dt^{r_m} \end{array} \right]
$$

### zu verwenden.

 ${\bf 5}.$  Diese entkoppelten Integratorenketten müssen geregelt werden. Dazu  $|$  zwischen dem Endwert  $w_e$  und  $t_e$ 

kann, muss aber nicht, ein Zustandsregler genutzt werden. Will man eine Festwertregelung anwenden, so gibt man für jede Ausgangsgröße  $v_i(t)$ einen Sollwert  $w_i(t)$  vor und fordert ein dynamisches Verhalten gemäß der vorgegebenen Führungsübertragungsfunktion

$$
G_{w_i}(s) = \frac{\ell_i}{s^{r_i} + a_{i,r_i-1}s^{r_i-1} + \cdots + a_{i,1}s + a_{i,0}}
$$

Dies entspricht einer Rückführung der jeweiligen Ausgangsgröße  $v_i(t)$  und ihrer ersten  $r_i - 1$  Ableitungen. Diese erhält man aus dem Zustandsvektor  $\mathbf{x}(t)$  mit den Beziehungen

$$
v_i(t) = \mathbf{C}_i \mathbf{x}(t)
$$

$$
\dot{v}_i(t) = \mathbf{C}_i \mathbf{A} \mathbf{x}(t)
$$

$$
\ddot{v}_i(t) = \mathbf{C}_i \mathbf{A}^2 \mathbf{x}(t)
$$

. . .

Trajektorienplanung

# Zwei-/dreifach differenzierbare Übergänge

1. Methode: Zwei Parabeläste gleicher Dauer Eine erste Lösung erhlät man, wenn man den Übergang in

zwei Teile gleicher Länge  $t_e/2$  aufteilt und die zweite Ableitung des Sollwerts  $\ddot{w}(t)$  in beiden Intervallen konstant wählt.

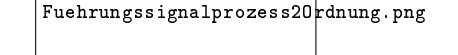

Hinweis: Um zu übersichtlichen Gleichungen zu kommen, wird im Folgenden im i-ten Teilintervall mit der 'lokalen Zeit'  $\tau_i$  gerechnet, die jeweils vom Beginn des Intervalls zählt.

Im ersten Intervall bis  $t = t_e/2$  gilt somit  $\tau_1 = t$  und<br>  $\ddot{w}(\tau_1) = a_1 \cdot \tau_1 + \dot{w}_{10} = a_1$  $\ddot{w}(\tau_1) = a_1$   $\dot{w}(\tau_1) = a_1 \cdot \tau_1 + \dot{w}_{10} = a_1 \cdot \tau_1$  $\sum_{i=0}$  $w(\tau_1) = a_1 \cdot \frac{\tau_1^2}{2} + \underline{\dot{w}_{10} \tau_1} + \underline{w_{10}} = a_1 \cdot \frac{\tau_1^2}{2}$  $\overline{z}$  = 0

=0 Im ersten Intervall wird durch die konstante Beschleunigung somt eine linear mit der Zeit steigende Geschwindigkeit aufgebaut. Dabei wird man in den meisten Fällen mit der maximal zulässigen Beschleunigung arbeiten, d.h.  $a_1 = a_{Lim}$ 

Im zweiten Intervall muss abgebremst werden. Da beide Intervalle gleich lang sind, wird duch  $a_2 = -a_{Lim}$  genau am Ende des Bremsvorgangs die GEschwindigkeit null erreicht. Nun ist noch offen, an welchem Zeitpunkt ange (Wert von  $t_e$ ) der gesamte Vorgang dauert. Am Ende von Intervall 1 ist

$$
w(\tau_1 = t_e/2) = a_{Lim} \cdot \frac{(t_e/2)^2}{2} = a_{Lim} \cdot \frac{t_e^2}{8}
$$
   
\nund damit gilt am Ende des zweiten Intervalls für den Zusammenhang

$$
t_e/2
$$
 umzuschalten ist zwischen  $a_1$  und  $a_2$  bzw. wie la  
der gesamte Vorgang dauert. Am Ende von Intervall 1 i  
 $w(\tau_1 = t_e/2) = a_{Lim} \cdot \frac{(t_e/2)^2}{2} = a_{Lim} \cdot \frac{t_e^2}{8}$ 

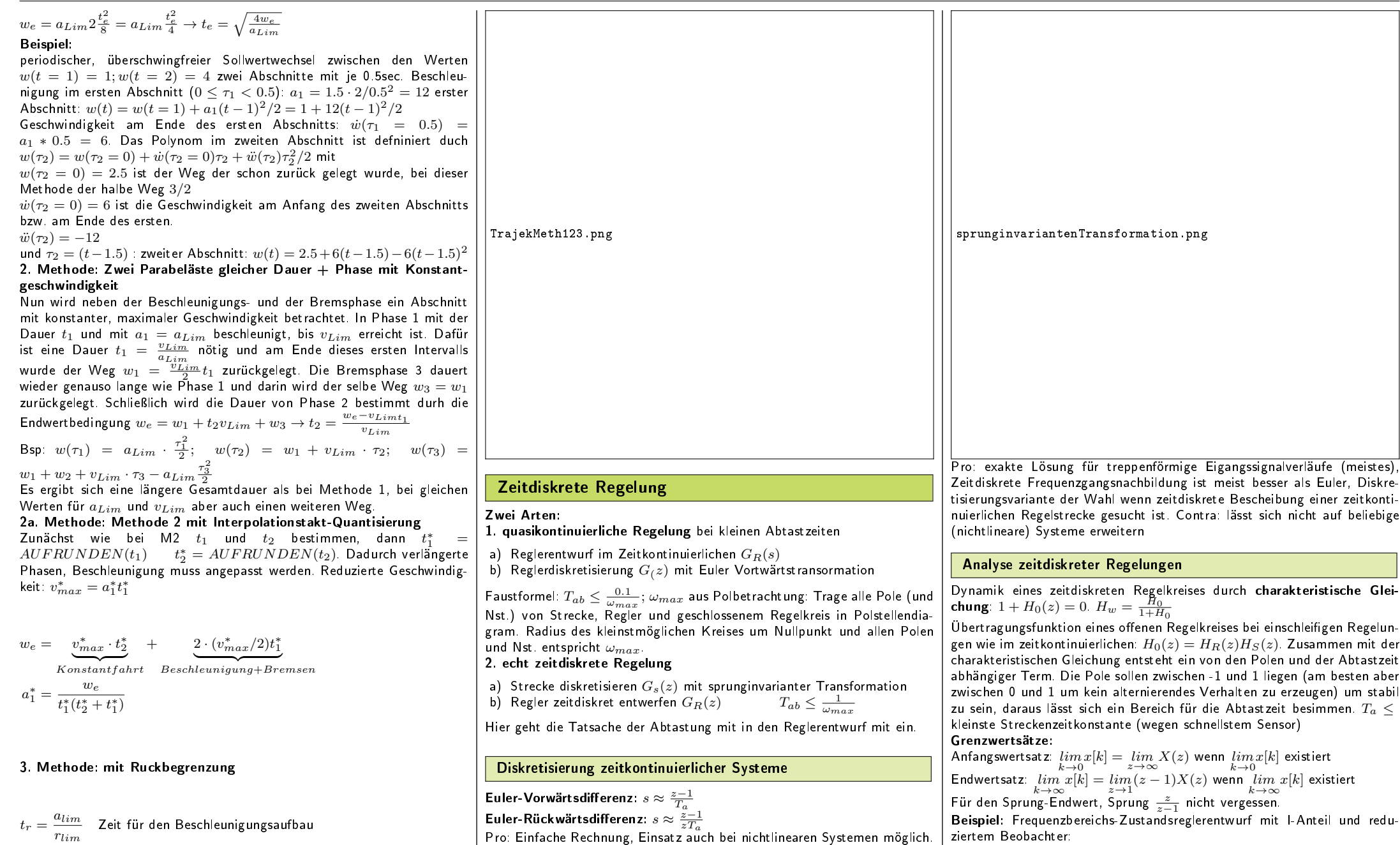

Contra: großer Fehler für große Abtastzeiten, Alias Effekte

Sprunginvariante Transformation:  $z_\infty = e^{s_\infty \cdot T_a}$ 

exakt.

**Bilineare Transformation**:  $s \approx \frac{2(z-1)}{T_a(z+1)}$ Pro: Genauer als Eulern. Contra: Näherung des Zeitverhaltens ist zwar besser als bei Euerler, jedoch nicht

ziertem Beobachter:

 $n_B = 2$   $-1$ 

 $n_S = 2 \to \tilde{N}(z) = (z - 0.5)^2$ 

|{z} weilreduziert

Wegen des unterschiedlichen Endwertsatzes:  $N_R(z=1)=0$  (dann I-Anteil

 $= 2 \rightarrow \Delta(z) = (z - 0.5)^2$ 

im ZR)<br> $H_S(z) = \frac{4z+3}{z^2-1.7z+0.72}$ , alle Pole nach  $z_{\infty} = 0.5$ 

+1 |{z} I−Anteil

rlim Zeit für den Beschleunigungsaufbau  $t_a = \frac{v_{lim} - a_{lim}^2/r_{lim}}{ }$  $\frac{m_l + \epsilon_{lm}}{a_{lim}}$  Zeit für maximale Beschleunigung  $t_v = \frac{w_e - v_{lim}(2t_r + t_a)}{h}$  $\frac{im(z^{2}+1)(2)}{v_{lim}}$  Zeit für maximale Geschwindigkeit

#### Entwurfsgleichung:  $(4z+3)(b_2z^2+b_1z+b_0)+(z^2-1.7z+0.72)(z^2+a_1z+a_0)$  $Z_S(z)$  $Z_V(z)$  ${N_S(z)}$  $N_R(z)$  $\stackrel{!}{=}$  $(z - 0.5)^4$  $\Delta(z)\tilde{N}(z)$ Abschätzung der Einschwingdauer der Regelung (Störverhalten)  $\rightarrow$  4 Pole bei  $z_{\infty} = 0.5 = e^{-T_a/T_x}$   $T_x = -T_a/ln(0.5)$  Enschwingdauer  $\approx Anz. \ Pole \cdot (3...5) \cdot T_x$ Charakteristische Gleichung wie im Zeitkontinuierlichen:  $det(z$ I $-$ A $+$ BK $)$   $\stackrel{!}{=}$  $\tilde{N}(z)$ Führungsgrößenfaktor  $\ell \colon \ell = \frac{\tilde{N}(1)}{Z_s(1)} = \frac{1}{\textsf{C}(1-\textsf{A}+\textsf{B}\textsf{K})^{-1}\textsf{B}}$ **Zusätzliches**  $ax^{2} + bx + c = 0 \rightarrow x_{1/2} = \frac{-b \pm \sqrt{b^{2} - 4ac}}{2a}$ <br>  $(a + b)^{3} = a^{3} + 3ab^{2} + 3a^{2}b + b^{3}$   $a^{m} \cdot a^{n} = a^{m+n};$   $(a^{m})^{n} = a^{m \cdot n}$ System  $G(s) = b \frac{as^2}{1+bs+cs^2}$  mithilfe der Sprungantwort bestimmen: Anfangs- und Entwertsatz (bei Dauerschwingung nur Anfangswertsatz...), wenn Schwinung nicht abklingt also nicht gedämpft ist  $\rightarrow b = 0$ , Schwinungsperiodendauer:  $\omega_0 = \frac{2\pi}{T} \rightarrow c = \frac{1}{\omega_0^2}$ **l'Hospital:** Wenn bei Lim 0/0 oder  $\infty/\infty$  raus kommt  $\rightarrow$  Ableiten. Sprungantwort skizzieren: Endwertsatz (da den Sprung nicht vergessen  $G_w \cdot \frac{1}{s}$ ), kein Überschwingen wenn reelle Pole und keine Nullstellen SprungImulsAntwort.png Ab  $(ax^n)$  $' = nax^{n-1}$ ( 1 x )  $' = -$ 1  $x^2$ ( √ x)  $\prime$  = 1 2 √  $\overline{x}$ ( (e x )  $\prime = e$ x (a x )  $\prime = a$ x  $\cdot ln(a)$  $(ln(x))' =$ 1 x  $(sin(x))' = cos(x)$  $(cos(x))' = -sin(x)$  $(tan(x))' =$ 1  $(cos(x))^2$  $(f(x))$  $\overline{a}$  $(x)+g$  $\overline{\phantom{a}}$  $(f(x))$  $\overline{a}$ (  $f(x)$  $g(x)$ )  $\prime$  = f  $\overline{a}$  $(f(g(x)))' = f$  $\overline{a}$  $(g(x))\cdot g$  $\overline{a}$  $a < 0$  auf).

Differenzenordnung r einer Regelstrecke aus Struktur: durch 'Hinsehen': Weg vom Eingang bis Ausgang mit kleinster Anzahl an Integratoren r = Anzahl der Integratoren. Um Ausnahmen auszuschlieÿen ggf. lieber über  $v: \dot{v}: \ddot{v}$  nach  $y$  auflösen gehen.

Minimalphasigkeit: System ist minimalphasig wenn Streckennullstellen auf linker s-Halbebene liegen, also kleiner Null sind. Dafür Streckenübertragungsfunktion aus 'Vorwärtsglieder durch (1+Schleifenglieder)

pleitungsregeln

\n
$$
(ax^{n})' = nax^{n-1} \qquad (ax(t)^{n})' = nax(t)^{n-1}\dot{x}(t)
$$
\n
$$
\left(\frac{1}{x}\right)' = -\frac{1}{x^{2}}
$$
\n
$$
(\sqrt{x})' = \frac{1}{2\sqrt{x}} \qquad (\sqrt[3]{x(t)})' = (x^{\frac{1}{3}})' = \frac{1}{3}x^{-\frac{2}{3}}\dot{x}
$$
\n
$$
(e^{x})' = e^{x}
$$
\n
$$
(a^{x})' = a^{x} \cdot \ln(a)
$$
\n
$$
(\ln(x))' = \frac{1}{x}
$$
\n
$$
(\sin(x))' = \cos(x)
$$
\n
$$
(\cos(x))' = -\sin(x)
$$
\n
$$
(\tan(x))' = \frac{1}{(\cos(x))^{2}}
$$
\n
$$
(\tan(x))' = f'(x) + g'(x)
$$
\n
$$
(x) \cdot g(x)' = f'(x) \cdot g(x) + f(x) \cdot g'(x)
$$
\n
$$
(\frac{f(x)}{g(x)})' = \frac{f'(x) \cdot g(x) - f(x) \cdot g'(x)}{g(x)^{2}}
$$
\n
$$
(f(g(x)))' = f'(g(x)) \cdot g'(x)
$$

# Stabilität und Stabilitätsrand

Stabilität des Regelkreises: Aus Skript S.1.10

- $\bullet$  Liegen alle Pole des Regelkreises in der linken offenen s-Halbebene (d.h. ist der Realteil aller Pole kleiner als Null), so ist der Regelkreis stabil und alle Eigenschwingungen klingen mit der Zeit ab (alle Lösungsantreile aus den Summanden der Partialbruchentwicklung weisen Exponentialfunktionen  $e^{a\cdot t}$  bzw.  $e^{a\cdot t}\cdot sin(\omega\cdot t+\phi)$  bzw.  $t\cdot e^{a\cdot t}\cdot sin(\omega\cdot t+\phi)$  mit
- Liegt mindestens ein Pol des Regelkreises in der rechten s-Halbebene, d.h. sein Realteil ist größer als Null, so ist der Regelkreis instabil und mindestens eine aufklingende Eigenschwingung existiert (mindestens ein Lösungsanteil enthält eine Exponentialfunktion  $e^{a\cdot t}$  mit  $a>0)$ .
- Gibt es einfache Pole auf der imaginären Achse, d.h. haben einfache Pole einen verschwindenden Realanteil, so ist der Regelkreis am 'Stabilitätsrand' und kann eine Dauerschwingung ausführen (der zugehörigen Lösungsanteil enthält eine ungedämpfte Schwingung  $sin(\omega_x \cdot t + \phi)$ ). Liegt der einfache Pol im Ursprung, so hat die Dauerschwingung "die Frequezn Null"(der zugehörigen Lösungsanteil  $\sigma(t)$  (= Sprungfunktion) ist konstant).
- Gibt es mindestens einen mehrfachen Pol auf der imaginären Achse, ist der Regelkreis instabil und mindestens eine aufklingende Eigenschwingung existiert. Bei einem doppelten Pol auf der imaginären Achse besipsielsweise enthält der zugehörige Lösungsanteil eine aufklingede Sinusbzw. Cosinusfunktion  $t \cdot sin/(\omega_x \cdot t)$  bzw.  $t \cdot cos(\omega_x \cdot t)$ )

Für Stabilität müssen alle Pole auf der Linken s-Halbebene liegen und auch nicht auf der Im-Achse.

Stabilität eines (linearisierten) Modells: wenn A eine Dreiecksmatrix und alle Hauptdiagonalenelemente  $=$  Eigenwerte negativ

# PI-Regler Einstellen

# Pol-Nst-Kompensation

Kann zur Parametrierung eines PI-Reglers verwender werden. Kompensierter (langsame) Zeitkonstante tritt im Führungsverhalten nicht in Erscheinung, im Störverhalten ist der Pol trotzdem sichtbar. Wenn eine sehr langsame Zeitkonstante (1+sT) kompensiert wird kann im Störverhalten kriechendes Verhalten auftreten. Instabile Streckenpole dürfen nicht kompensiert werden.

# Betrags- und Symmetrisches Optimum

Betragsoptimum: Kompensiert langsamste Streckenzeitkonstante, entspricht also Pol-Nst.-Kompensation. Gilt als gute Einstellung fürs Führungsverhalten.

Symmetrisches Optimum: Ohne Kompensation der langsamsten Streckenzeitkonstante. Gilt als gute Einstellung fürs Störverhalten. Kann zu Überschwingern führen.

# BetragsSymmetrieOptimum.png

ZR-Berechnung mit Matlab

## acker:

- für Eingößensysteme
- beliebige Polverteilung

 kann bei groÿer Systemordnung numerisch kritisch werden place:

- auch für Mehrgröÿensysteme anwendbar
- numerisch robuster
- Einschränkung bei mehrfacher Polvorgabe

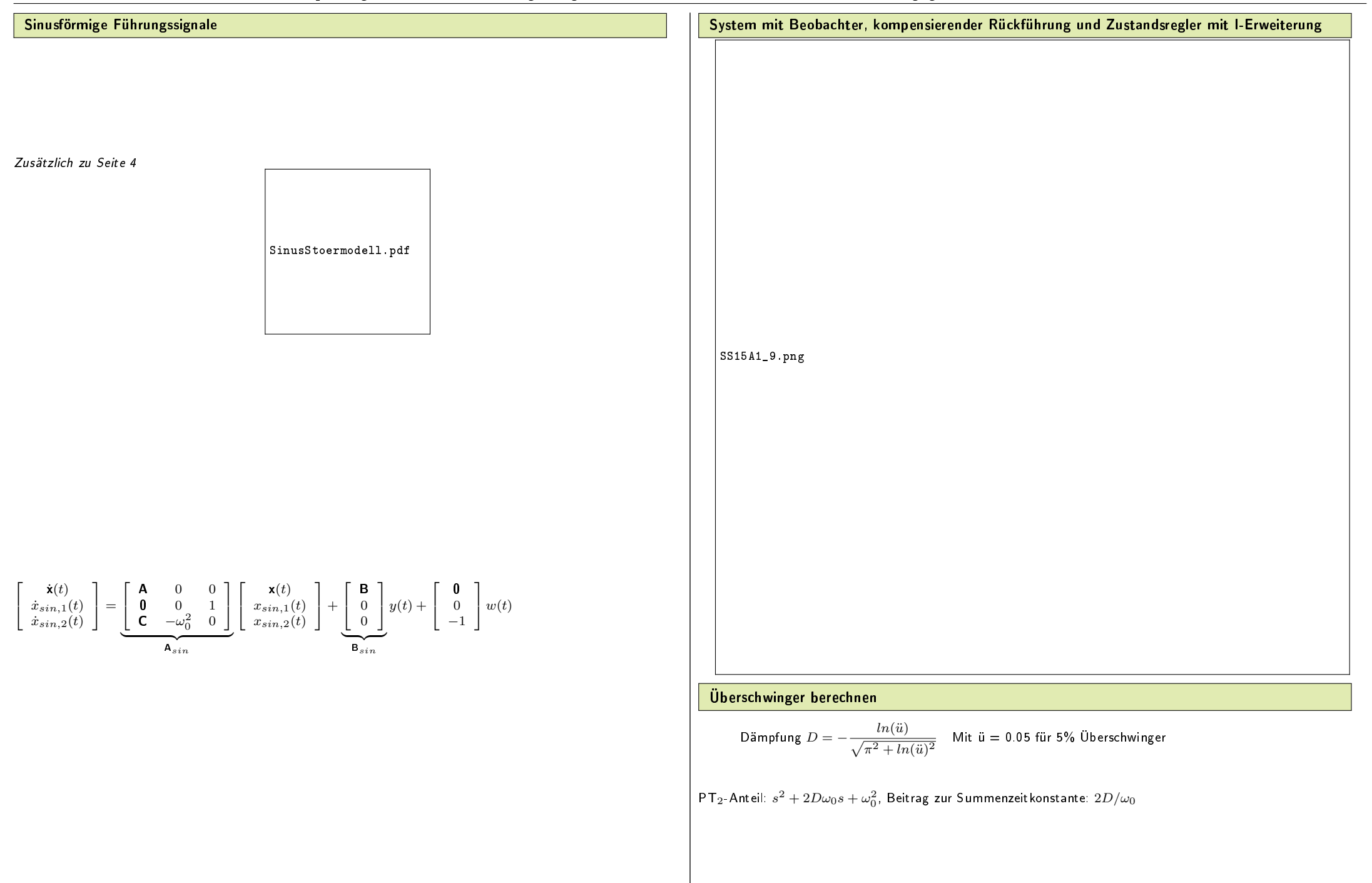